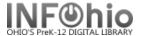

# **Monthly List of Receipts**

## Purpose:

Create a monthly list of receipts for library

- monthly reports

Location:

INFOhio tab > CIR: Receipts

### Setup options:

- a. Basic Tab Enter specific Report Name and Title
  - "Monthly List of Receipts"
- b. Bill Selection tab
  - Library
  - Payment date
    - select "Payment depends on date run" gadget
      - 30 days before date report run (D-30:D0)
- c. Sorting use default

### Tips:

- Save as Template, and set as "Scheduled Report" to run monthly on 1st day of the month.
- -For TOTALS only, select Sort: Totals only

#### Result:

| Library | Pmt. Type | Barcode        | Name                    | Date       | Amount |
|---------|-----------|----------------|-------------------------|------------|--------|
| DLFN    | CANCEL    | 22612001416250 | Alice, JORDAN           | 06/28/2009 | 8.16   |
|         |           | 22612001706304 | Hardie, LOGAN RYAN      | 07/19/2009 | 6.83   |
|         |           | 22612001710355 | Mackendrick, COLE ALEXA | 07/19/2009 | 15.89  |
|         |           | 22612001504808 | Smith, DESTENI (NICO)   | 07/01/2009 | 8.16   |
|         |           |                | DLFN CANCEL Total:      |            | 39.04  |
| DLFN    | CASH      | 22612001706304 | Hardie, LOGAN RYAN      | 07/19/2009 | 1.00   |
|         |           | 22612001710355 | Mackendrick, COLE ALEXA | 07/19/2009 | 1.00   |
|         |           | 22612001504808 | Smith, DESTENI (NICO)   | 06/29/2009 | 2.25   |
|         |           |                | DLFN CASH Total:        |            | 4.25   |
| DLFN    | CREDITACC | 22612001710801 | Cypret, KAYLIN          | 07/16/2009 | 9.00   |
|         |           | 22612001504808 | Smith, DESTENI (NICO)   | 07/01/2009 | 0.60   |
|         |           | 22612001411053 | Tanner, MEGAN (ELIZA)   | 06/29/2009 | 1.00   |
|         |           |                | DLFN CREDITACCT Total:  |            | 10.60  |
| DLFN    | FORGIVEN  | 22612001504808 | Smith, DESTENI (NICO)   | 07/01/2009 | 7.99   |
|         |           |                | DLFN FORGIVEN Total:    |            | 7.99   |
|         |           |                | Grand Total:            |            | 61.88  |